## Package 'r2social'

May 27, 2024

Type Package

Title Seamless Integration of Sharing and Connect Buttons in Markdown and Apps

Version 1.2

Maintainer Obinna Obianom <idonshayo@gmail.com>

Description Implementation of 'JQuery' <<https://jquery.com>> and 'CSS' styles to allow easy incorporation of various social media elements on a page. The elements include addition of share buttons or connect with us buttons or hyperlink buttons to 'Shiny' applications or dashboards and 'Rmarkdown' documents.Sharing capability on social media platforms including 'Facebook' <<https://www.facebook.com>>, 'Linkedin' <[https:](https://www.linkedin.com) [//www.linkedin.com](https://www.linkedin.com)>, 'X/Twitter' <<https://x.com>>, 'Tumblr' <<https://www.tumblr.com>>, 'Pinterest' <<https://www.pinterest.com>>, 'Whatsapp' <<https://www.whatsapp.com>>, 'Reddit' <<https://www.reddit.com>>, 'Baidu' <<https://www.baidu.com>>, 'Blogger' <<https://www.blogger.com>>, 'Weibo' <<https://www.weibo.com>>, 'Instagram' <<https://www.instagram.com>>, 'Telegram' <<https://www.telegram.me>>, 'Youtube' <<https://www.youtube.com>>.

License MIT + file LICENSE

URL <https://r2social.obi.obianom.com>

BugReports <https://github.com/oobianom/r2social/issues>

Depends  $R (> 3.6)$ 

Imports utils, htmltools, shiny, quickcode

Suggests rmarkdown, knitr

Encoding UTF-8

VignetteBuilder knitr

Language en-US

LazyData false

RoxygenNote 7.2.3

NeedsCompilation no

Author Obinna Obianom [aut, cre]

<span id="page-1-0"></span>Repository CRAN Date/Publication 2024-05-27 10:20:02 UTC

### R topics documented:

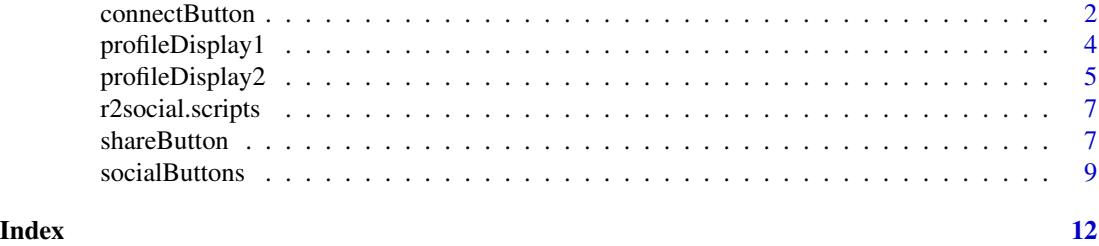

connectButton *Add Connect with us buttons*

#### Description

Buttons for others to connect socially to you

#### Usage

```
connectButton(
  link,
  image = NULL,
  text = NULL,position = c("left", "right", "inline"),
  display.inline = TRUE,
  link.out = TRUE,
 bg.col = NULL,plain = FALSE,
  visit.us = FALSE,
  facebook = FALSE,
  linkedin = FALSE,
  x = FALSE,
  tumbl = FALSE,pinterest = FALSE,
  whatsapp = FALSE,reddit = FALSE,instagram = FALSE,
 blogger = FALSE,
 weibo = FALSE,
  tiktok = FALSE,
  vk = FALSE,telegram = FALSE,
  youtube = FALSE
\mathcal{E}
```
#### connectButton 3

#### Arguments

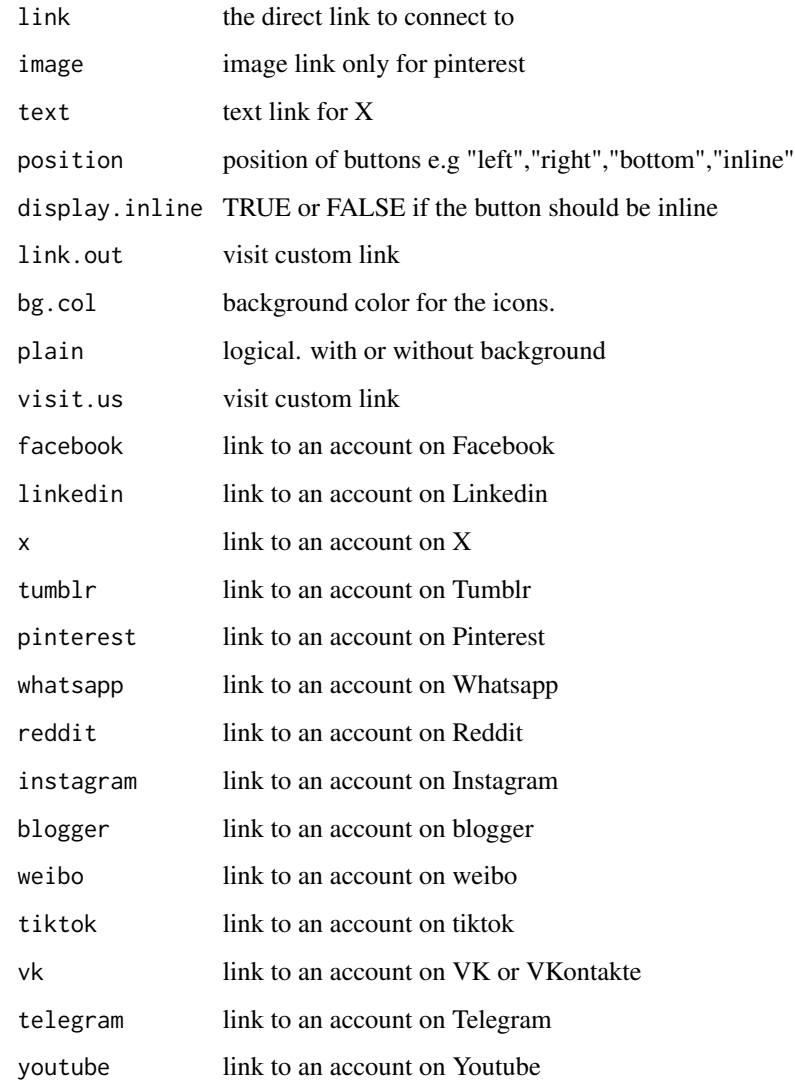

#### Value

Connect with me/us button via social links

#### Examples for r2social

More examples and demo pages are located at this link - <https://r2social.obi.obianom.com>.

#### Note

'bg.col' argument is only functional if 'plain' argument is set to false

#### Examples

```
connectButton(
link = "//rpkg.net",
visit.us = TRUE,
position = "left")
connectButton(
link = "//www.linkedin.com/in/oobianom",
linkedin = TRUE,
position = "right")
connectButton(
link = "//x.com/R2Rpkg",
x = TRUE, position = "inline")
# NOT styled
connectButton(
link = "//rpkg.net",
visit.us = TRUE,
position = "left")
connectButton(
link = "//www.linkedin.com/in/oobianom",
linkedin = TRUE,
plain = TRUE,
position = "right")
connectButton(
link = "//x.com/R2Rpkg",
x = TRUE, position = "inline")
```
profileDisplay1 *Display Social Links on Profile Card*

#### Description

Social profile card for a any profile

#### Usage

```
profileDisplay1(item)
```
#### Arguments

item list of profiles along with their image and other items

#### Value

HTML of social links displayed on a card

<span id="page-3-0"></span>

#### <span id="page-4-0"></span>profileDisplay2 5

#### Examples

```
profileDisplay1(
list(
a = list(name = "Obi Obianom",
  title = "Senior Scientist",
  image = "https://r2social.obi.obianom.com/misc/team3.jpg",
  social = list(
    list(name = "x",link = "https://x.com/R2Rpkg"),
    list(name = "linkedin",
         link = "https://linkedin.com/oobianom"),
    list(name = "website",
         link = "https://obianom.com"),
    list(name = "youtube",
         link = "https://youtube.com/R2Rpkg")
  )
),
b = list(name = "William Hane",
  title = "Core Developer",
  image = "https://r2social.obi.obianom.com/misc/team1.jpg",
  social = list(list(name = "youtube",
                     link = "https://youtube.com/R2Rpkg"))
),
c = list(name = "Maximillian Qian",
  title = "Code Cleaner",
  image = "https://r2social.obi.obianom.com/misc/team2.jpg",
  social = list(list(name = "facebook",
                     link = "https://facebook.com/R2Rpkg"))
)
))
```
profileDisplay2 *Display Social Links on Profile Card*

#### Description

Social profile card for a any profile

#### Usage

```
profileDisplay2(item)
```
#### Arguments

item list of profiles along with their image and other items

#### Value

HTML of social links displayed on a card

#### Examples

```
profileDisplay2(
  list(
   a = list(name = "Obi Obianom",
      image = "https://r2social.obi.obianom.com/misc/team3.jpg",
      social = list(
        list(
          name = "x",
         link = "https://x.com/R2Rpkg"
        ),
        list(
         name = "linkedin",
          link = "https://linkedin.com/oobianom"
        ),
        list(
         name = "website",
         link = "https://obianom.com"
        ),
        list(
          name = "youtube",
         link = "https://youtube.com/R2Rpkg"
        )
      \mathcal{L}),
   b = list(name = "William Hane",
      title = "Core Developer",
      image = "https://r2social.obi.obianom.com/misc/team1.jpg",
      social = list(list(
       name = "youtube",
       link = "https://youtube.com/R2Rpkg"
     ))
   ),
   c = list(name = "Maximillian Qian",
      title = "Code Cleaner",
      image = "https://r2social.obi.obianom.com/misc/team2.jpg",
      social = list(list(
       name = "facebook",
       link = "https://facebook.com/R2Rpkg"
      ))
   )
 )
\lambda
```
<span id="page-6-0"></span>r2social.scripts *Add r2social scripts*

#### Description

Wrap functions needed for styling of the containers

#### Usage

r2social.scripts(name = "sharesocial")

#### Arguments

name script file name

#### Value

scripts needed for styling

#### Examples

```
if (interactive()) {
  r2social.scripts()
}
```
shareButton *Add social buttons to share a page*

#### Description

Customize social buttons available for sharing of pages

#### Usage

```
shareButton(
 link,
  image = NULL,
  text = NULL,position = c("left", "right", "inline"),
  text.color = "black",
 plain = FALSE,
  facebook = TRUE,
  linkedin = TRUE,
 bg.col = NULL,
```
#### 8 shareButton

```
x = FALSE,
 tumblr = FALSE,
 pinterest = FALSE,
 whatsapp = FALSE,
 redait = FALSE,blogger = FALSE,
 weibo = FALSE,
 tiktok = FALSE,
 vk = FALSE,telegram = FALSE,
 visit.us = FALSE
)
```
#### Arguments

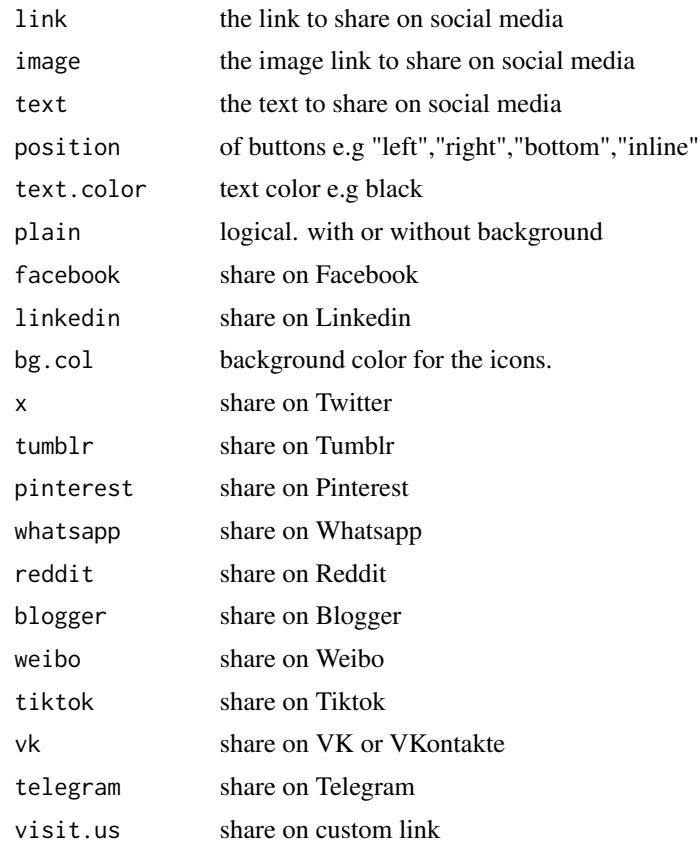

#### Value

Share link button via social media platforms

#### Examples for r2social

More examples and demo pages are located at this link - <https://r2social.obi.obianom.com>.

#### <span id="page-8-0"></span>socialButtons 9

#### Note

'bg.col' argument is only functional if 'plain' argument is set to false

#### Examples

```
shareButton(link = "http://rpkg.net", position = "left")
shareButton(link = "http://obianom.com", position = "right")
shareButton(link = "https://shinyappstore.com/", plain = TRUE, position = "inline") #plain styling
shareButton(link = "https://shinyappstore.com/", plain = FALSE, position = "inline") #beautified
```
socialButtons *Customizable social icons*

#### Description

For use in making buttons to share a page or connect to your social media

#### Usage

```
socialButtons(
 link,
  type = c("share", "connect"),
  image = NULL,
  text = NULL,plain = FALSE,
 position = c("left", "right", "inline"),
  text.color = "white",
 bg.col = NULL,facebook = FALSE,
 linkedin = FALSE,
 x =FALSE,
  tumbl = FALSE,pinterest = FALSE,
 whatsapp = FALSE,reddit = FALSE,instagram = FALSE,
 blogger = FALSE,
 weibo = FALSE,tiktok = FALSE,vk = FALSE,baidu = FALSE,
 telegram = FALSE,
 youtube = FALSE,
 visit.us = FALSE,
 link.out = FALSE
)
```
#### Arguments

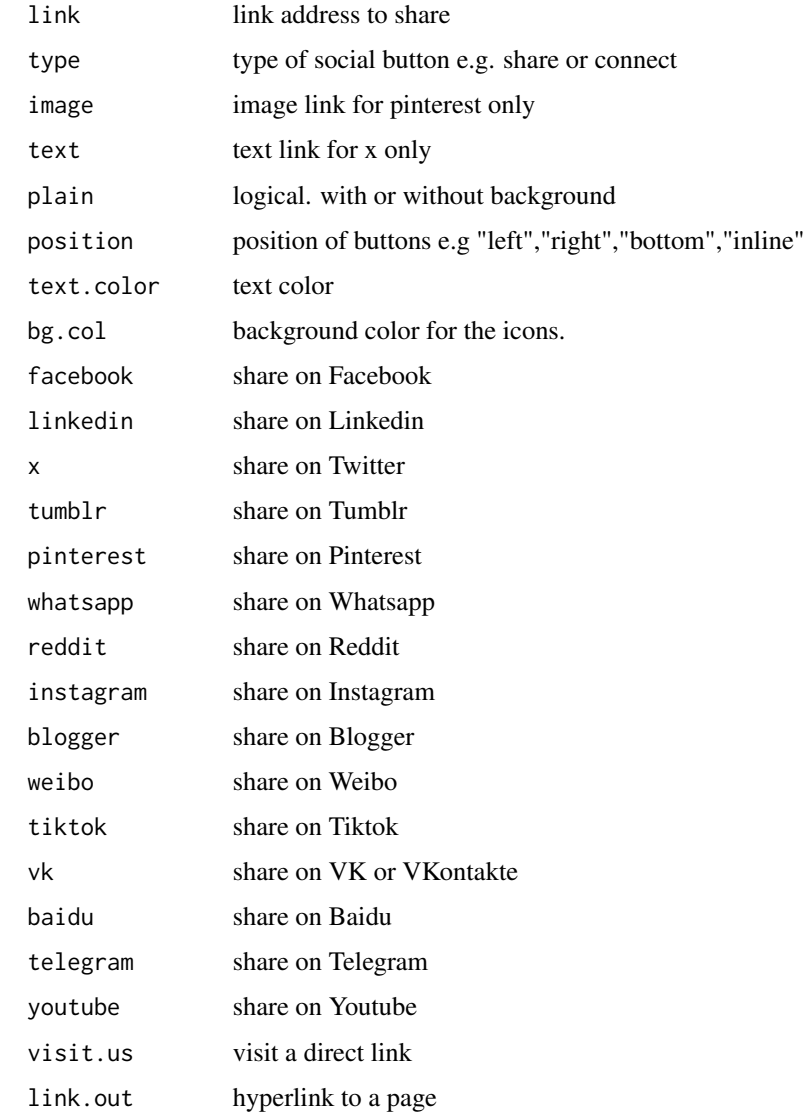

#### Value

Social links button to be placed on pages

#### Examples for r2social

More examples and demo pages are located at this link - <https://rpkg.net/package/r2social>.

#### Note

'bg.col' argument is only functional if 'plain' argument is set to false

#### socialButtons 11

#### Examples

# styled socialButtons("https://shinyappstore.com/",facebook = TRUE)

# plain

socialButtons("https://shinyappstore.com/",plain=TRUE, linkedin = TRUE)

# <span id="page-11-0"></span>Index

connectButton, [2](#page-1-0)

profileDisplay1, [4](#page-3-0) profileDisplay2, [5](#page-4-0)

r2social.scripts, [7](#page-6-0)

shareButton, [7](#page-6-0) socialButtons, [9](#page-8-0)